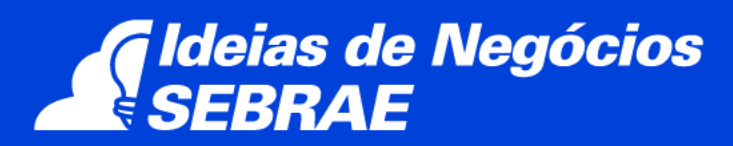

# **Escola profissionalizante**

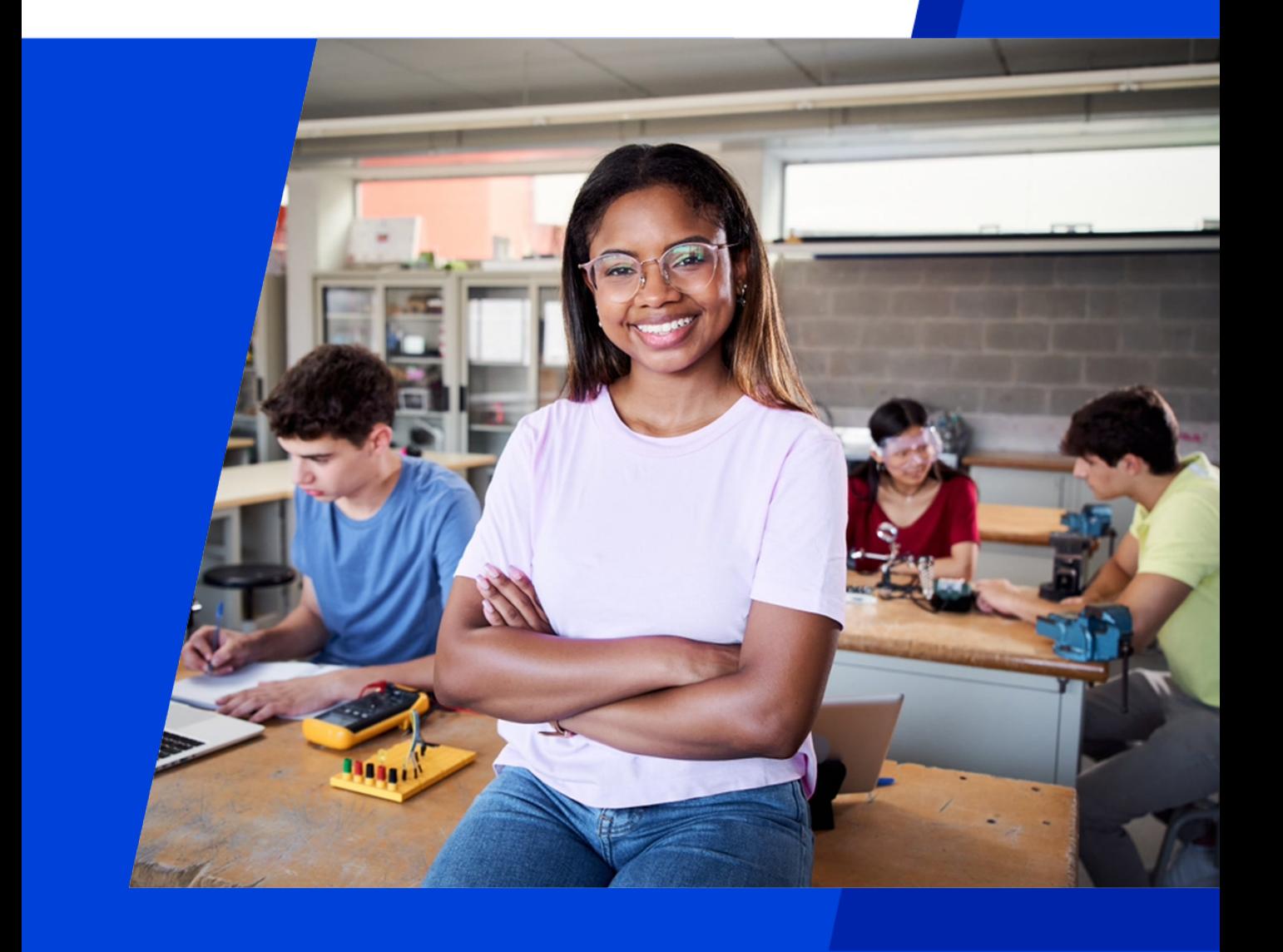

0800 570 0800 / sebrae.com.br/ideiasdenegocios

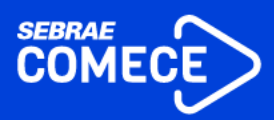

# **EXPEDIENTE**

**Presidente do Conselho Deliberativo** José Zeferino Pedrozo

**Diretor Presidente** Décio Lima

**Diretor Técnico** Bruno Quick

**Diretor de Administração e Finanças** Margarete Coelho

**Gerente** Eduardo Curado Matta

**Gerente-Adjunta** Anna Patrícia Teixeira Barbosa

**Gestor Nacional** Luciana Macedo de Almeida

**Autor Sebrae** 

**Coordenação do Projeto Gráfico** Renata Aspin

**Projeto Gráfico** Nikolas Furquim Zalewski

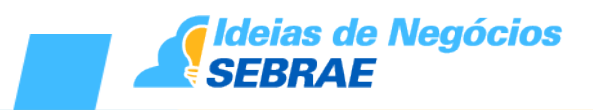

# **ÍNDICE**

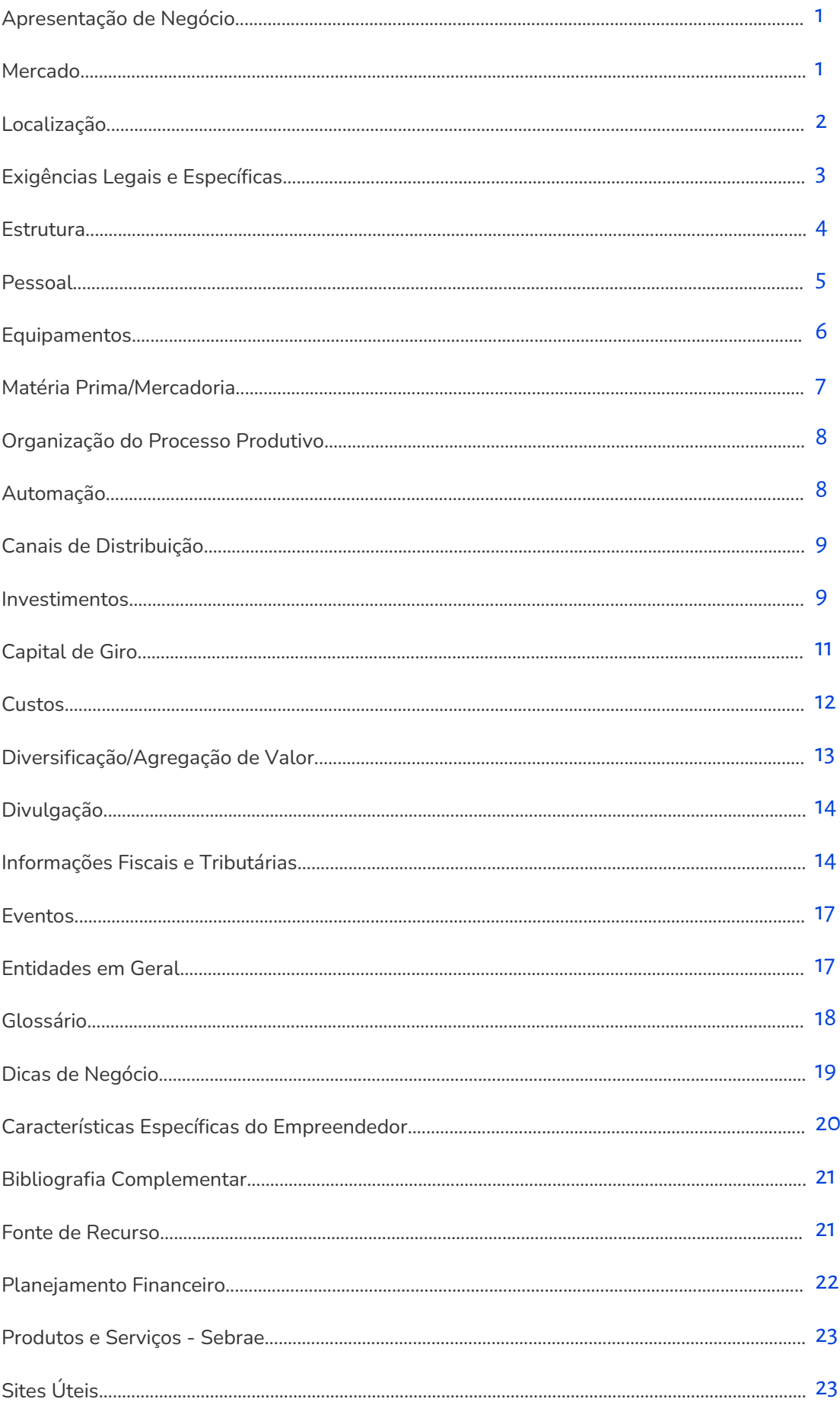

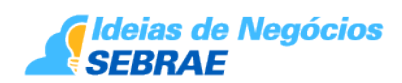

# <span id="page-3-0"></span>**1. Apresentação de Negócio**

Escola Profissionalizante é um ramo de atividade que visa fornecer o serviço de formação prática em um determinado campo de conhecimento especifico, oferendo para isso, os mais diversos cursos de educação profissional, como, corte e costura, instalação de ar condicionado, mecânico de automóvel, pedreiro, instalações elétricas, eletrônica básica (radio e tv), chaveiro, cozinheiro, jardineiro, cabeleireiros, porteiro, cursos de idiomas, informática, montagem e manutenção de computadores, recepcionista/telefonista, encanador, operador de empilhadeira, dentre outros diversos cursos que podem ser oferecidos. Muitos desses cursos são conhecidos como "Cursos Livres", por não haver a necessidade de um ensino anterior, como pré-requisito para fazer esses cursos.

O ensino profissionalizante no Brasil, teve sua formalização pelo Decreto nº 787, de 1906, com a criação de quatro escolas profissionais, no Estado do Rio de Janeiro. Em 1909 pelo Decreto 7.566, foram criadas as "Escolas de Aprendizes Artífices, "*com o objetivo de formar operários e contramestres, ministrando-se o ensino prático e os conhecimentos técnicos necessários aos menores que pretendessem aprender um ofício*" (Alboni Marisa, 2016).

Nas últimas décadas, com o avanço continuo da tecnologia, novos cursos de educação profissional foram criados principalmente voltados a área da informática, esses cursos tem com o objeto oferecer novos profissionais ao mercado de trabalho para suprir essas novas demandas que foram surgindo. Dentre os cursos oferecido, podemos citar: curso de criação de aplicativos, conserto de celulares, gestão em mídias digitais, Youtuber básico/avançado, Piloto de Drone Race.

Esses cursos, são procurados por uma grande parcela da população, por serem mais baratos e rápidos que os cursos de graduação, e por isso é uma grande oportunidade de mudança de vida, seja na construção, ou em até mesmo no redirecionamento de uma carreira.

Os cursos de educação profissional são oferecidos de forma presencial, mas existem diversas escolas que também oferecem cursos a distância, os chamados EADs.

# **2. Mercado**

O público principal das Escolas Profissionalizantes são os jovens e adultos, e, segundo informações contidas no Site do IBGE, o Brasil possui 24,35% da população composta por jovens e adultos entre 15 e 29 anos, quase um quarto da população total brasileira, que está atualmente com cerca de 210.000.000 milhões de habitantes.

De acordo com os dados do Relatório 2016 – "*Números do ensino privado",* da Federação Nacional das Escolas Particulares (FENEP), o setor de ensino profissionalizante cresce em média 4,87% ao ano.

Ainda. segundo o relatório, 45,50% dos alunos que pretendem fazer algum curso profissional, procuram as Escola Profissionalizante privadas para a conclusão desses cursos.

Muitos jovens e adultos também procuram as Escola Profissionalizante como uma alternativa rápida para adentrarem no mercado de trabalho, segundo o IBGE- Instituto Brasileiro de Geografia e Estatística – 2019, do total de desempregados no brasil, 32% são jovens entre 18 e 24.

<span id="page-4-0"></span>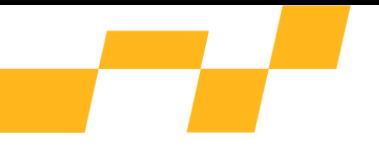

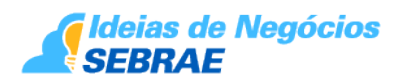

Um grande nicho de mercado que pode ser explorado pelo empresário, são os cursos a distancias, os chamados EADs, que geralmente são mais baratos que os presencias, atraindo assim um maior número de potenciais clientes, tendo como vantagens:

- Redução de custos,
- Diversificação da oferta de cursos
- Quebra das barreiras geográficas,
- Rápida atualização dos conteúdos,
- Personalização dos conteúdos transmitidos,
- Facilidade de acesso e flexibilidade de horários,
- Flexibilidade para o usuário determinar o ritmo do treinamento,
- Disponibilidade permanente do conteúdo.

Um outro nicho é oferecer os cursos de educação profissional diretamente nas empresas oferecendo um "pacote" de desconto pra qualificação dos profissionais que ali laboram.

A grande concorrência tanto das empresas que oferecem cursos presenciais ou a distância, juntamente com as instituições de ensino do setor público que oferecem o mesmo serviço, é um risco que deve ser analisado pelo empresário na hora de abertura da empresa.

Conhecer o mercado é fundamental para o empreendedor que deseja atuar neste segmento. A escolha dos cursos de educação profissional que serão ofertados, a escolha do público alvo juntamente com a localização, precisam ser feitos com planejamento, para reduzir os riscos e aumentar as oportunidades de negócio.

# **3. Localização**

A localização do ponto comercial é uma das decisões mais relevantes para o negócio. Dentre todos os aspectos importantes para a escolha do ponto, deve-se considerar prioritariamente a densidade populacional, o perfil dos consumidores locais, a concorrência, os fatores de acesso e locomoção, a visibilidade, a proximidade com fornecedores, a segurança e a limpeza do local.

A localização ideal para uma Escola Profissionalizante, é uma região de grande circulação, de preferência em grandes centros comerciais, dando assim maior visibilidade ao negócio.

Alguns detalhes devem ser observados na escolha do imóvel:

a) A relação entre receitas e despesas estimadas precisa ser compatível com os objetivos definidos pelo empreendedor. É preciso estar atento ao custo do aluguel, prazo do contrato, reajustes e reformas a fazer.

b) Certifique-se de que o imóvel atende às necessidades operacionais quanto à localização, capacidade de instalação, características da vizinhança, serviços de água, luz, esgoto, telefone, transporte etc.

c) Verifique se existem facilidades de acesso, estacionamento e outras comodidades que possam tornar mais conveniente e menos onerosa a adaptação do imóvel.

<span id="page-5-0"></span>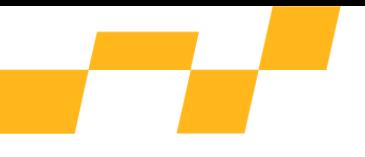

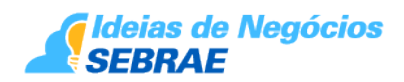

d) Cuidado com imóveis situados em locais sujeitos a inundação ou próximos às zonas de risco. Consulte a vizinhança a respeito.

e) Confira a planta do imóvel aprovada pela Prefeitura, e veja se não houve nenhuma obra posterior, aumentando, modificando ou diminuindo a área, que deverá estar devidamente regularizada.

As atividades econômicas da maioria das cidades são regulamentadas pelo Plano Diretor Urbano (PDU), que determina o tipo de atividade que pode funcionar em determinado endereço. A consulta de local junto à Prefeitura deve atentar para:

• se o imóvel está regularizado, ou seja, se possui HABITE-SE;

• se as atividades a serem desenvolvidas no local respeitam a Lei de Zoneamento do

Município, pois alguns tipos de negócios não são permitidos em qualquer bairro;

• se os pagamentos do IPTU referente ao imóvel estão em dia;

 • no caso de serem instaladas placas de identificação do estabelecimento, letreiros e outdoors, será necessário verificar o que determina a legislação local sobre o licenciamento das mesmas;

• exigências da legislação local e do Corpo de Bombeiros Militar.

# **4. Exigências Legais e Específicas**

Para abrir uma empresa, o empreendedor poderá ter seu registro de forma individual ou em um dos enquadramentos jurídicos de sociedade. Ele deverá avaliar as opções que melhor atendem suas expectativas e o perfil do negócio pretendido. Leia mais sobre este assunto no capítulo 'Informações Fiscais e Tributárias'.

O contador, profissional legalmente habilitado para elaborar os atos constitutivos da empresa e conhecedor da legislação tributária, poderá auxiliar o empreendedor neste processo.

Para abertura e registro da empresa é necessário realizar os seguintes procedimentos:

- Registro na Junta Comercial;
- Registro na Secretaria da Receita Federal (CNPJ);
- Registro na prefeitura municipal, para obter o alvará de funcionamento;

 • Enquadramento na entidade sindical patronal: empresa ficará obrigada a recolher a contribuição sindical patronal, por ocasião da constituição e até o dia 31 de janeiro de cada ano;

 • Cadastramento junto à Caixa Econômica Federal no sistema "Conectividade Social – INSS/FGTS";

 • Registro no Corpo de Bombeiros Militar: órgão que verifica se a empresa atende as exigências mínimas de segurança e de proteção contra incêndio, para que seja concedido o "Habite-se" pela prefeitura.

#### **Importante:**

- Para a instalação do negócio é necessário realizar consulta prévia de endereço na Prefeitura Municipal/Administração Regional, sobre a Lei de Zoneamento.

<span id="page-6-0"></span>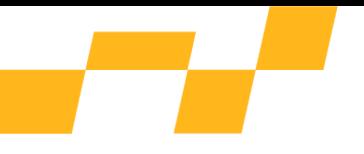

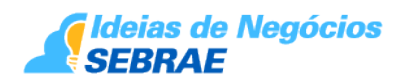

- A Lei 123/2006 (Estatuto da Micro e Pequena Empresa) e suas alterações estabelecem o tratamento diferenciado e simplificado para micro e pequenas empresas. Isso confere vantagens aos empreendedores, inclusive quanto à redução ou isenção das taxas de registros, licenças etc.

- É necessário observar as regras de proteção ao consumidor, estabelecidas pelo Código de Defesa do Consumidor (CDC) - Lei Federal nº. 8.078 publicada em 11 de setembro de 1990.

O Sebrae local poderá ser consultado para orientação..

### **5. Estrutura**

Primeiramente, devido a grande variedade de cursos que podem ser ofertados por uma Escola de Artes, é primordial que o empresário defina quais cursos serão oferecidos, pois a estrutura do negócio vai depender primordialmente dessa escolha, como por exemplo, uma escola que vai oferecer cursos de mecânico de automóvel, não terá a mesma estrutura que uma escola que ofereça cursos idiomas e informática.

Para uma estrutura mínima de uma Escola Profissionalizante, estima-se ser necessária uma área de 200m2, com flexibilidade para ampliação conforme o desenvolvimento do negócio. Os ambientes podem ser divididos em:

- · Área Administrativa,
- · Salas de aula,
- **Atendimento**
- Depósito,
- Banheiros.

A área administrativa, destina-se a algum atendimento especial e fornecedores, além de funcionar como local de trabalho do proprietário. Deve ser composto por mesas de trabalho, cadeiras, armários e microcomputadores.

As salas de aula onde serão ministrados os cursos, devem estar adequadas de acordo com o conteúdo do curso que será ofertado.

Todo o ambiente deve ser limpo e organizado. O piso, a parede e o teto devem estar conservados e sem rachaduras, goteiras, infiltrações, mofos e descascamentos. O piso deve ser de alta resistência e durabilidade, além de fácil manutenção. Cerâmicas e ladrilhos coloridos proporcionam um toque especial, enquanto granito e porcelanato oferecem luxo e sofisticação ao ambiente.

As paredes devem ser pintadas com tinta acrílica. Tons claros são adequados para ambientes pequenos, pois proporcionam a sensação de amplitude. Texturas e tintas especiais na fachada externa personalizam e valorizam o ponto.

Profissionais qualificados (arquitetos, engenheiros, decoradores) poderão ajudar a definir as

<span id="page-7-0"></span>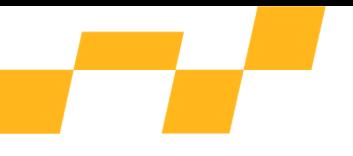

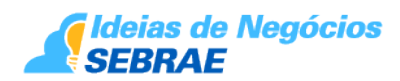

alterações a serem feitas no imóvel escolhido para funcionamento, orientando em questões sobre ergometria, fluxo de operação, layout, iluminação, ventilação, etc.

# **6. Pessoal**

O fator humano é de suma importância na Escola Profissionalizante. A quantidade de profissionais está relacionada ao porte, podendo variar de acordo com o tamanho do empreendimento.

Para uma estrutura básica a escola exige os seguintes profissionais:

- Gerente Administrativo: responsável pelas atividades administrativas, financeiras. Deve ter conhecimento da gestão do negócio e do mercado. É recomendável que seja o proprietário;

- Auxiliar Administrativo: pessoa responsável por verificar a entrada e saída de correspondências, arquivar documentos, manter atualizados os contatos da empresa, saber utilizar máquinas comuns da escola, ou seja, dar auxílio as rotinas administrativas da empresa.

- Atendente: responsável pelo atendimento presencial e telefônico aos clientes. Esse profissional deve ser educado e prestativo, pois muitas vezes representa a imagem da empresa perante o público externo. Deve conhecer quais são os cursos ofertados.

-Serviços Gerais. Responsável pela limpeza e manutenção de higiene de todos os ambientes da escola.

- Instrutores: responsáveis por ministrar os cursos. Precisam ter capacidade didática para a transmissão de conhecimentos e domínio técnico sobre o conteúdo.

De acordo com o horário de funcionamento das turmas, pode ser necessária a contratação de mais instrutores e a utilização de vários períodos de treinamento. Esta expansão do negócio precisa ser planejada conforme o aumento do faturamento.

O atendimento é um item que merece uma atenção especial do empresário, visto que nesse segmento de negócio há uma tendência ao relacionamento de longo prazo com o cliente e à indicação de novos clientes. A qualificação dos profissionais aumenta o comprometimento com a empresa, eleva o nível de retenção de funcionários, melhora a desempenho do negócio e diminui os custos trabalhistas com a rotatividade de pessoal.

Deve-se estar atento para a Convenção Coletiva do Sindicato dos Trabalhadores nessa área, utilizando-a como balizadora dos salários e orientadora das relações trabalhistas, evitando, assim, consequências desagradáveis.

O empreendedor deve participar de seminários, congressos e cursos direcionados ao seu ramo de negócio, para manter-se atualizado e sintonizado com as tendências do setor.

O Sebrae da localidade poderá ser consultado para aprofundar as orientações sobre o perfil do pessoal e o treinamento adequado.

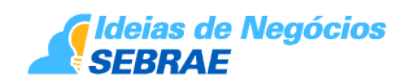

# <span id="page-8-0"></span>**7. Equipamentos**

Os equipamentos necessários dependerão da estrutura que vai ser montada variando de acordo com os serviços que serão ofertados. Um projeto básico para uma estrutura de 200m² é estimado com:

Espaço Administrativo:

- Computador,
- · Impressora,
- **Telefone**
- Mesa.
- Cadeiras,
- Armário:
- Balcão de Atendimento,

#### **Atendimento:**

- Balcão de atendimento,
- Computador,
- · Impressora,
- · Telefone,
- Cadeiras Secretária
- Conjunto de 4 cadeiras conjugadas

**Sala de treinamento: As salas onde serão ministrados os cursos/treinamentos devem ser adequadas de acordo com o conteúdo programático de cada curso. Por exemplo, uma sala do curso de educação profissional em corte e costura deve conter:**

Mesas para abertura e corte dos tecidos  $4 \times 1$ ,

Maquinas de Costura (overloque, galoneira, Travete, Bordadeira, Pespontadeira e fechadeira,

- Mesas para apoio das maquinas,
- · Tesouras,
- · Réguas,

<span id="page-9-0"></span>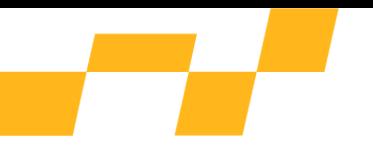

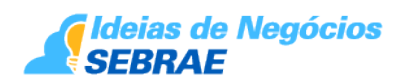

- · Armário aberto
- Materiais em geral (linhas, agulhas, fitas etc).

#### **Já uma sala do curso de educação profissional em informática deve conter:**

- Datashow,
- · Quadro Branco,
- Computadores,
- Mesas,
- Cadeiras.
- Softwares de treinamento;

Ao fazer o layout, o empreendedor deve levar em consideração a ambientação, decoração, circulação, ventilação e iluminação. Na área externa, deve-se atentar para a fachada, letreiros, entradas, saídas e estacionamento.

Portanto, o empresário deve tem em mente, quais cursos serão ofertados no empreendimento, podendo a partir desse ponto, mensurar corretamente quais serão os equipamentos utilizados em sua empresa.

Como se pode ver, a elaboração de um Plano de Negócio é fundamental para o sucesso da Escola Profissionalizante, e para a elaboração deste plano consulte o Sebrae mais próximo..

# **8. Matéria Prima/Mercadoria**

A gestão de estoques no varejo é a procura do constante equilíbrio entre a oferta e a demanda. Este equilíbrio deve ser sistematicamente aferido através de, entre outros, os seguintes três importantes indicadores de desempenho:

Giro dos estoques: o giro dos estoques é um indicador do número de vezes em que o capital investido em estoques é recuperado através das vendas. Usualmente é medido em base anual e tem a característica de representar o que aconteceu no passado.

Obs.: Quanto maior for a frequência de entregas dos fornecedores, logicamente em menores lotes, maior será o índice de giro dos estoques, também chamado de índice de rotação de estoques.

Cobertura dos estoques: o índice de cobertura dos estoques é a indicação do período de tempo que o estoque, em determinado momento, consegue cobrir as vendas futuras, sem que haja suprimento.

Nível de serviço ao cliente: o indicador de nível de serviço ao cliente para o ambiente do varejo de pronta entrega, isto é, aquele segmento de negócio em que o cliente quer receber

<span id="page-10-0"></span>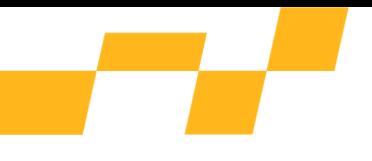

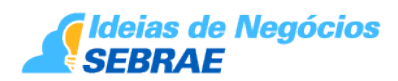

a mercadoria, ou serviço, imediatamente após a escolha; demonstra o número de oportunidades de venda que podem ter sido perdidas, pelo fato de não existir a mercadoria em estoque ou não se poder executar o serviço com prontidão.

Portanto, o estoque dos produtos deve ser mínimo, visando gerar o menor impacto na alocação de capital de giro. O estoque mínimo deve ser calculado levando-se em conta o número de dias entre o pedido de compra e a entrega dos produtos na sede da empresa.

Como o serviço prestado lida com a transmissão de conhecimento, não há o consumo direto de matéria prima, nem a produção de mercadorias. Os produtos comercializados referem-se aos cursos vendidos.

# **9. Organização do Processo Produtivo**

O processo produtivo de uma escola profissionalizante pode ser dividido em três etapas:

1) Atendimento e recepção – é o ambiente do primeiro contato com o cliente, geralmente formada por um balcão de atendimento, onde os alunos resolvem as situações corriqueiras do dia-a-dia, tais como matrícula nos cursos, informações, material didático, etc;

2) Produção das aulas – realizada em um espaço utilizado para o ensino de técnicas de acordo com cada curso. O espaço ideal precisa oferecer aos alunos condições de observar todos os movimentos do professor e executar todas as operações necessárias ao aprendizado;

3) Administração –Espaço destinado às atividades de compra e relacionamento com fornecedores, controle de estoques, controle de contas a pagar, atividades de recursos humanos, controle financeiro e de contas bancárias, acompanhamento do desempenho do negócio e outras que o empreendedor julgar necessárias para o bom andamento do empreendimento.

Um bom serviço de pós-venda pode garantir a longevidade do negócio. Estar sempre em contato com seus clientes garante que a empresa sempre será lembrada e recomendada.

# **10. Automação**

Atualmente, existem diversos sistemas informatizados (softwares) que podem auxiliar o empreendedor na gestão de uma Escola Profissionalizante.

Antes de se decidir pelo sistema a ser utilizado, o empreendedor deve avaliar o preço cobrado, o serviço de manutenção, a conformidade em relação à legislação fiscal municipal e estadual, a facilidade de suporte e as atualizações oferecidas pelo fornecedor, verificando ainda se o aplicativo possui funcionalidades, tais como:

- Controle dos dados sobre faturamento/vendas, gestão de caixa e bancos (conta corrente);
- Acompanhamento de manutenção e depreciação dos equipamentos;
- Organização de compras e contas a pagar;

<span id="page-11-0"></span>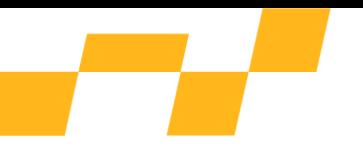

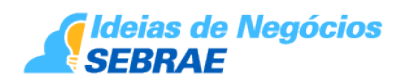

- Emissão de pedidos;
- Controle de taxa de serviço;
- Lista de espera;

- Relatórios e gráficos gerenciais para análise real do faturamento da Escola Profissionalizante.

Seguem algumas opções de software pagos e gratuitos que podem auxiliar na gestão do negócio:

- Sistema Quality Para Escola;
- Sophia Cursos Livres;
- Tullli Sistema de Gestão Escolar;;
- Proesc;
- Etutore;
- iGerenteEscolar 1.01;
- Sponte;
- WPensar;
- Unimestre.

O Sebrae local poderá auxiliar na seleção do sistema mais adequado ao plano de negócio estabelecido..

# **11. Canais de Distribuição**

O principal canal de distribuição de uma Escola Profissionalizante é a própria escola onde os treinamentos são ministrados, também conhecido como ensino presencial, que se refere-se às aulas tradicionais ministradas em salas de treinamento, com a presença do professor.

Um outro canal de distribuição é o ensino à distância, que utiliza a internet para a transmissão de conteúdo, discussões através de fóruns e chats e avaliação de aprendizado. Com uma base de usuários de cerca de 126,9 milhões de internautas, a adoção do ensino à distância no Brasil tem registrado um crescimento vertiginoso nos últimos anos, mostrandose um excelente canal de distribuição.

A participação de redes sociais e o desenvolvimento de um *site* na internet proporciona a oportunidade de divulgação dos serviços ofertados pela empresa. A internet é uma opção de contato com o cliente muito importante nos dias atuais e pode ser um canal vigoroso de vendas, desde que possua uma boa estrutura e *design* adequados.

A participação em feiras e eventos locais também podem representar uma boa estratégia para identificação de novos canais de distribuição.

# **12. Investimentos**

Investimento compreende todo o capital empregado para iniciar e viabilizar o negócio até o momento de sua autossustentação. Pode ser caracterizado como:

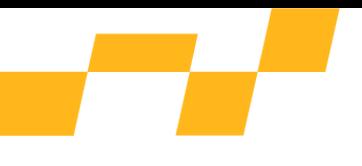

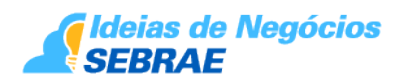

• Investimento fixo – Compreende o capital empregado na compra de imóveis, equipamentos, móveis, utensílios, instalações, reformas etc.;

• Investimentos pré- operacionais – São todos os gastos ou despesas realizadas com projetos, pesquisas de mercado, registro da empresa, projeto de decoração, honorários profissionais, compra inicial e outros;

• Capital de giro – É o capital necessário para suportar todos os gastos e despesas iniciais, geradas pela atividade produtiva da empresa. Destina-se a viabilizar as compras iniciais, pagamento de salários nos primeiros meses de funcionamento, impostos, taxas, honorários de contador, despesas de manutenção e outros.

Como já informado o investimento pode variar muito de acordo com o porte do empreendimento e a região em que será instalado. Uma escola profissionalizante, estabelecida numa área de 200m², exige um investimento inicial para sua parte de atendimentos e área administrativa, estimado em R\$ 45.000,00, a ser alocado majoritariamente nos seguintes itens:

#### **Área de Atendimento**

1 Computador R\$ 1.500,00 1 Impressora R\$ 700,00 1 Telefone R\$ 100,00 1 Balcão de Atendimento R\$ 1.000,00 2 Cadeira Secretária R\$ 400,00 2 conjuntos de cadeiras (estilo longarinas para recepção) 4 x 3 R\$ 1.400,00 **Área Administrativa** 2 Computador R\$ 3.000,00 1 Impressora R\$ 700,00 1 Telefone R\$ 100,00 2 mesas R\$ 1.000,00 2 Cadeiras secretária R\$ 400,00 4 Cadeira atendimento R\$ 600,00 2 Armário R\$ 900,00 **Despesas Pré-operacionais e Reformas** Construção e reforma instalações R\$ 30.000,00 Despesas de registro da empresa, honorários Contábeis e taxas R\$ 2.500,00

<span id="page-13-0"></span>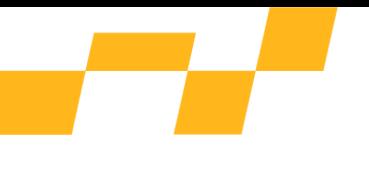

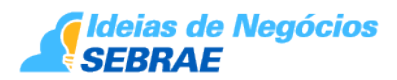

#### **TOTAL DO INVESTIMENTO**

#### **R\$ 44.300,00**

Os investimentos citados acima, referem-se a parte de administrativa e de atendimento da empresa, os investimentos referentes as salas de aula/treinamento prático, pode ter grande variação, e vai depender dos conteúdos programáticos de cada curso de educação profissional que será fornecido pela escola.

**Obs.: vale ressaltar que estes números são estimados, não devendo, portanto, dispensar uma pesquisa detalhada para cada projeto alinhada à elaboração de um Plano de Negócio.**

Antes de montar a empresa, é fundamental que o empreendedor elabore um Plano de Negócios, onde os valores necessários à estruturação da empresa podem ser mais detalhados, em função dos objetivos estabelecidos de retorno e alcance de mercado. O capital de giro necessário para os primeiros meses de funcionamento do negócio também deve ser considerado neste planejamento.

Nessa etapa, é indicado que o empreendedor procure o Sebrae para consultoria adequada ao seu negócio, levando em conta suas particularidades. O empreendedor também poderá basear-se nas orientações propostas por metodologias de modelagem de negócios, em que é possível analisar o mercado no qual estará inserido, mapeando o segmento de clientes, os atores com quem se relacionará, as atividades chave, as parcerias necessárias, sua estrutura de custos e fontes de receita.

Por meio da internet o empreendedor poderá adquirir e cotar os preços de quase todos os equipamentos e móveis necessários. Contudo, a depender do volume de compras, o futuro empresário poderá, de posse dessas cotações, ir conversar diretamente com algum fornecedor de sua região, a fim de analisar a realidade de valores do mercado.

# **13. Capital de Giro**

Capital de giro é o montante de recursos financeiros que a empresa precisa manter para garantir fluidez dos ciclos de caixa. O capital de giro funciona com uma quantia imobilizada no caixa (inclusive banco) da empresa para suportar as oscilações de caixa.

O capital de giro é regulado pelos prazos praticados pela empresa, são eles: prazos médios recebidos de fornecedores (PMF); prazos médios de estocagem (PME) e prazos médios concedidos a clientes (PMCC).

Quanto maior o prazo concedido aos clientes e quanto maior o prazo de estocagem, maior será sua necessidade de capital de giro. Portanto, manter estoques mínimos regulados e saber o limite de prazo a conceder ao cliente pode melhorar muito a necessidade de imobilização de dinheiro em caixa.

Se o prazo médio recebido dos fornecedores de matéria-prima, mão-de-obra, aluguel, impostos e outros forem maiores que os prazos médios de estocagem somada ao prazo médio concedido ao cliente para pagamento dos produtos, a necessidade de capital de giro será positiva, ou seja, é necessária a manutenção de dinheiro disponível para suportar as oscilações de caixa. Neste caso um aumento de vendas implica também em um aumento de encaixe em capital de giro. Para tanto, o lucro apurado da empresa deve ser ao menos

<span id="page-14-0"></span>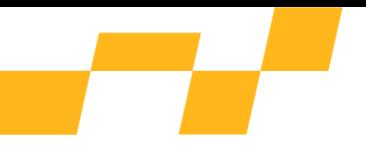

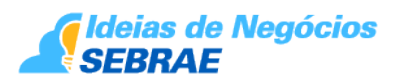

parcialmente reservado para complementar esta necessidade do caixa.

Se ocorrer o contrário, ou seja, os prazos recebidos dos fornecedores forem maiores que os prazos médios de estocagem e os prazos concedidos aos clientes para pagamento, a necessidade de capital de giro é negativa. Neste caso, deve-se atentar para quanto do dinheiro disponível em caixa é necessário para honrar compromissos de pagamentos futuros (fornecedores, impostos). Portanto, retiradas e imobilizações excessivas poderão fazer com que a empresa venha a ter problemas com seus pagamentos futuros.

Um fluxo de caixa, com previsão de saldos futuros de caixa deve ser implantado na empresa para a gestão competente da necessidade de capital de giro. Só assim as variações nas vendas e nos prazos praticados no mercado poderão ser geridas com precisão.

Geralmente para uma Escola Profissionalizante, o investimento em capital de giro, geralmente é alto. Muitas vezes os cursos são divididos em até seis vezes ou de acordo com a duração do curso. Imobilizações iniciais com apostilas e materiais para os cursos podem gerar uma alta necessidade de capital de giro para este tipo de negócio, perfazendo uma necessidade de capital de giro em torno de 30% do faturamento do negócio.

# **14. Custos**

O cuidado na administração e redução de todos os custos envolvidos na compra, produção e venda de produtos ou serviços que compõem o negócio, indica que o empreendedor poderá ter sucesso ou insucesso, na medida em que encarar como ponto fundamental a redução de desperdícios, a compra pelo melhor preço e o controle de todas as despesas internas. Quanto menores os custos, maior a chance de ganhar no resultado final do negócio.

Entre essas despesas, estão o que chamamos de custos fixos e custos variáveis.

#### **Custos variáveis**

São aqueles que variam diretamente com a quantidade produzida ou vendida, na mesma proporção.

#### **Custos fixos**

São os gastos que permanecem constantes, independente de aumentos ou diminuições na quantidade produzida e vendida. Os custos fixos fazem parte da estrutura do negócio.

Esses gastos, realizados na produção de um bem ou serviço, serão incorporados posteriormente ao preço dos produtos ou serviços prestados. Esses custos podem ser com: aluguel, água, luz, salários, honorários profissionais, despesas de vendas, matérias-primas e insumos consumidos no processo de comercialização.

Os custos mensais de uma Escola Profissionalizante, podem ser estimados considerando os itens abaixo:

#### **Custos Fixos**

Salários, encargos do administrativo R\$ 5.500,00

<span id="page-15-0"></span>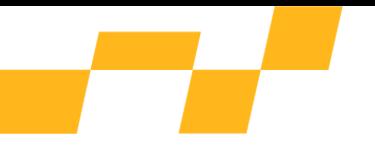

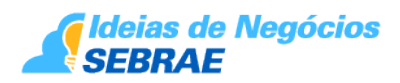

Água, Luz, telefone e acesso à internet R\$ 950,00 Contador R\$ 1.500,00 Higiene, manutenção e segurança R\$ 700,00 Propaganda / Marketing R\$ 1.000,00 Aluguel R\$ 3.500,00 **Total R\$ 13.150,00**

Lembramos que esses custos são baseados em estimativas para uma empresa de pequeno porte. Aconselhamos ao empresário que queira abrir um negócio dessa natureza a elaboração de um plano de negócio com a ajuda do Sebrae do seu estado no sentido de estimar os custos exatos do seu empreendimento conforme o porte e os produtos oferecidos.

O cuidado na administração e redução de todos os custos envolvidos na compra, produção e venda de produtos ou serviços que compõem o negócio, indica que o empreendedor poderá ter sucesso ou insucesso, na medida em que encarar como ponto fundamental a redução de desperdícios, a compra pelo melhor preço e o controle de todas as despesas internas.

Quanto menores os custos, maior a chance de ganhar no resultado final do negócio.

Seguem algumas dicas para manter os custos controlados:

- Comprar pelo menor preço;
- Negociar prazos mais extensos para pagamento de fornecedores;
- Evitar gastos e despesas desnecessárias;
- Manter equipe de pessoal enxuta;
- Reduzir a inadimplência, através da utilização de cartões de crédito e débito.

# **15. Diversificação/Agregação de Valor**

Agregar valor significa oferecer produtos e serviços complementares ao produto principal, diferenciando-se da concorrência e atraindo o público-alvo. Não basta possuir algo que os produtos concorrentes não oferecem. É necessário que esse algo mais seja reconhecido pelo cliente como uma vantagem competitiva e aumente o seu nível de satisfação com o produto ou serviço prestado.

As pesquisas quantitativas e qualitativas podem ajudar na identificação de benefícios de valor agregado. No caso de uma Escola Profissionalizante, há várias oportunidades de diferenciação, tais como:

- Convênios com empresas para colocação de alunos aprovados no mercado de trabalho;

<span id="page-16-0"></span>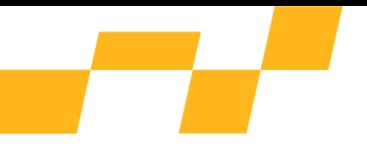

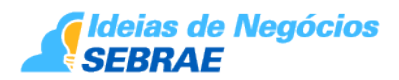

- Oferta de pacotes de cursos para a formação profissional em forma de carreiras;
- Disponibilização de conteúdo na internet para ser acessado à distância;
- Utilização de aplicativos para facilitar o dia a dia dos alunos e professores.

# **16. Divulgação**

A divulgação é um componente fundamental para o sucesso de uma Escola Profissionalizante. As campanhas publicitárias devem ser adequadas ao orçamento da empresa, à sua região de abrangência e às peculiaridades do local e ao público alvo escolhido. Abaixo, sugerem-se algumas ações mercadológicas acessíveis e eficientes:

- Confeccionar folders para a distribuição em empresas e grandes centros de circulação;

- Oferecer brindes para clientes que indicam outros clientes;

- Anúncios em jornais de bairro, revistas locais e propaganda em rádio.

Para divulgação direcionada para executivos e outros públicos considerados como alvo do negócio, pode-se realizar parcerias e/ou convênios com empresas, instituições de ensino superior e outras organizações.

Outra ferramenta de divulgação essencial é o desenvolvimento de um bom site na internet, pois o acesso de pessoas à rede cresce permanentemente e em larga escala. Além de estar presente no ambiente virtual, o site pode ser um excelente cartão de visitas, apresentando aos seus clientes todos os cursos que empresa trabalha.

A divulgação por meio redes sociais (*facebook*, *instagram, WhatsApp, etc*) deve ser explorada, pois trata-se de ferramentas eficientes e tem, de modo geral, custo reduzido.

O empreendedor deve sempre entregar o que foi prometido e, quando puder, superar as expectativas do cliente. Ao final, a melhor propaganda será feita pelos clientes satisfeitos e bem atendidos.

# **17. Informações Fiscais e Tributárias**

O segmento de ESCOLA PROFISSIONALIZANTE, assim entendido pela CNAE/IBGE (Classificação Nacional de Atividades Econômicas) 85.99-6-04 como a atividade Treinamento em desenvolvimento profissional e gerencial, poderá optar pelo SIMPLES Nacional - Regime Especial Unificado de Arrecadação de Tributos e Contribuições devidos pelas Microempresas e Empresas de Pequeno Porte - Instituído pela Lei Complementar nº 123/2006, e alterada pela Lei Complementar 155, de 2016. Iniciando a vigência a partir de janeiro de 2018 - desde que a receita bruta anual de sua atividade não ultrapasse a R\$ 360.000,00 (trezentos e sessenta mil reais) para microempresa e R\$ 4.800.000,00 (quatro milhões e oitocentos mil reais) para empresa de pequeno porte e respeitando os demais requisitos previstos na Lei.

Nesse regime, o empreendedor poderá recolher os seguintes tributos e contribuições, por

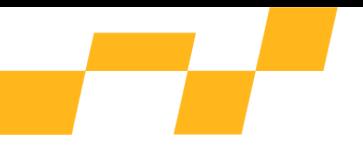

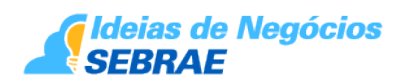

meio de apenas um documento fiscal – o DAS (Documento de Arrecadação do Simples Nacional), que é gerado no Portal do SIMPLES Nacional (http://www8.receita.fazenda.gov.br/SimplesNacional/):

- IRPJ (imposto de renda da pessoa jurídica);

- CSLL (contribuição social sobre o lucro);
- PIS (programa de integração social);
- COFINS (contribuição para o financiamento da seguridade social);
- ICMS (imposto sobre circulação de mercadorias e serviços);
- ISSQN (imposto sobre serviços de qualquer natureza);

- INSS (contribuição para a Seguridade Social).

Conforme a Lei Complementar nº 123/2006, alterada pela LC 155, de 2016, as alíquotas do SIMPLES Nacional, para esse ramo de atividade, variam de 4% a 19,5%, dependendo da receita bruta auferida pelo negócio.

Se o Estado em que o empreendedor estiver exercendo a atividade conceder benefícios tributários para o ICMS (desde que a atividade seja tributada por esse imposto), a alíquota poderá ser reduzida conforme o caso. Na esfera Federal poderá ocorrer redução quando se tratar de PIS e/ou COFINS.

Se a receita bruta anual não ultrapassar a R\$ 81.000,00 (oitenta e um mil reais), o empreendedor, desde que não possua e não seja sócio de outra empresa, poderá optar pelo regime denominado de MEI (Microempreendedor Individual). Para se enquadrar no MEI o CNAE de sua atividade deve constar e ser tributado conforme a tabela da Resolução CGSN nº 94/2011 – Alterada pela Resolução CGSN Nº 135, de 22 de agosto de 2017. Para mais informações sobre essa modalidade consulte o *site* do portal do empreendedor: http://www.portaldoempreendedor.gov.br/.

Importante consultar a Resolução CGSN nº 133/2017 (foi publicada no Diário Oficial da União (DOU) de 16/06/2017), alterando e revogando diversos dispositivos da Resolução CGSN nº 94/2011, que dispõe sobre o Simples Nacional.

#### **Outros regimes de tributação**

Para os empreendedores que preferem não optar pelo Simples Nacional, há os regimes de tributação abaixo:

**Lucro Presumido**: É o lucro que se presume através da receita bruta de vendas de mercadorias e/ou prestação de serviços. Trata-se de uma forma de tributação simplificada utilizada para determinar a base de cálculo dos tributos das pessoas jurídicas que não estiverem obrigadas à apuração pelo Lucro Real. Nesse regime, a apuração dos impostos é feita trimestralmente.

A base de cálculo para determinação do valor presumido varia de acordo com a atividade da

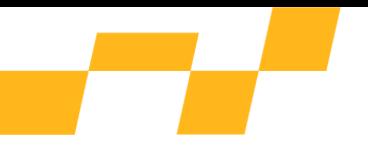

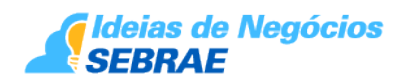

empresa. Sobre o resultado da equação: Receita Bruta x % (percentual da atividade), aplicase as alíquotas de:

- **IRPJ** - **15%**. Poderá haver um adicional de 10% para a parcela do lucro que exceder o valor de R\$ 20 mil, no mês, ou R\$ 60 mil, no trimestre, uma vez que o imposto é apurado trimestralmente;

- **CSLL** - **9%**. Não há adicional de imposto.

**- PIS - 1,65%** - sobre a receita bruta total, compensável;

- **COFINS - 7,65%** - sobre a receita bruta total, compensável.

Incidem também sobre a receita bruta os impostos estaduais e municipais:

**- ICMS** - Em regra geral, as alíquotas variam conforme o estado, entre 17 e 19%. Alguns produtos ou serviços possuem alíquotas reduzidas ou diferenciadas.

**- ISS** – Calculado sobre a receita de prestação de serviços, varia conforme o município onda a empresa estiver sediada, entre 2 e 5%.

Além dos impostos citados acima, sobre a folha de pagamento incidem as contribuições previdenciárias e encargos sociais (tanto para o lucro real quanto para o lucro presumido):

**- INSS** - **Valor devido pela Empresa** - 20% sobre a folha de pagamento de salários, prólabore e autônomos;

**- INSS** - **Autônomos** - A empresa deverá descontar na fonte e recolher entre 11% da remuneração paga ou creditada a qualquer título no decorrer do mês a autônomos, observado o limite máximo do salário de contribuição (o recolhimento do INSS será feito através da Guia de Previdência Social - GPS).

**- FGTS –** Fundo de Garantia por tempo de serviço, incide sobre o valor da folha de salários a alíquota de 8%.

**Lucro Real**: É o lucro líquido do período de apuração ajustado pelas adições, exclusões ou compensações estabelecidas em nossa legislação tributária. Este sistema é o mais complexo, que deverá ser bem avaliado por um contador. As alíquotas para este tipo de tributação são:

- **IRPJ - 15%** sobre a base de cálculo (lucro líquido). Haverá um adicional de 10% para a parcela do lucro que exceder o valor de R\$ 20 mil, multiplicado pelo número de meses do período. O imposto poderá ser determinado trimestralmente ou anualmente;

- **CSLL - 9%,** determinada nas mesmas condições do IRPJ;

- **PIS - 1,65%** - sobre a receita bruta total, compensável;

- **COFINS - 7,65%** - sobre a receita bruta total, compensável.

Incidem também sobre a receita bruta os impostos estaduais e municipais:

<span id="page-19-0"></span>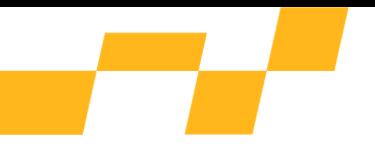

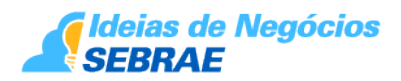

**- ICMS** - Em regra geral, as alíquotas variam conforme o estado, entre 17 e 19%. Alguns produtos ou serviços possuem alíquotas reduzidas ou diferenciadas.

**- ISS** – Calculado sobre a receita de prestação de serviços, varia conforme o município onda a empresa estiver sediada, entre 2 e 5%.

Além dos impostos citados acima, sobre a folha de pagamento incidem as contribuições previdenciárias e encargos sociais (tanto para o lucro real quanto para o lucro presumido):

**- INSS** - **Valor devido pela Empresa** - 20% sobre a folha de pagamento de salários, prólabore e autônomos;

**- INSS** - **Autônomos** - A empresa deverá descontar na fonte e recolher entre 11% da remuneração paga ou creditada a qualquer título no decorrer do mês a autônomos, observado o limite máximo do salário de contribuição (o recolhimento do INSS será feito através da Guia de Previdência Social - GPS).

**- FGTS –** Fundo de Garantia por tempo de serviço, incide sobre o valor da folha de salários a alíquota de 8%.

Recomendamos que o empreendedor consulte sempre um contador, para que ele o oriente sobre o enquadramento jurídico e o regime de tributação mais adequado ao seu caso.

### **18. Eventos**

A Seguir, são indicados os principais eventos sobre o segmento:

#### **expo ensino**

https://www.expoensino.com.br/

E-mail: contato@grupoaecom.com.br

**CONEDU – Evento anual**

https://www.conedu.com.br/

E-mail:eventos@abraman.org.br.

# **19. Entidades em Geral**

A seguir, são indicadas as principais entidades de auxílio ao empreendedor:

**Fenep -** Federação Nacional das Escolas Particulares

SRTVS Qd 701, BLC 2

Centro Empresarial Assis Chateubriand Salas 207 a 213

<span id="page-20-0"></span>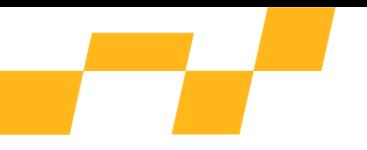

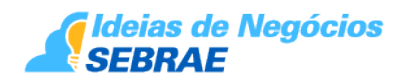

CEP:70340-906 - Brasília DF

Fone: (61) 3225-3515

https://www.fenep.org.br/

E-mail: contato@fenep.org.br

**ABED**

ASSOCIAÇÃO BRASILEIRA DE EDUCAÇÃO A DISTÂNCIA

Rua Vergueiro, 875 - 12º andar, conjuntos 123/124

Liberdade - CEP 01504-000

São Paulo.

Fone: (11) 3275-3561

http://www.abed.org.br/site/pt/

Email: [\[\[1\]\]](Mailto:abed@abed.org.br%7Cabed@abed.org.br)

#### **Ministério da Ciência Educação**

Esplanada dos Ministérios - Bloco L - Anexo I - 1º Andar - Gabinete.

CEP: 70047-900.

Brasília - DF

Fone: (61) 2022-8803

https://www.mec.gov.br/

**Receita Federal**

Brasília - DF

http://www.receita.fazenda.gov.br

**Sistema Nacional de Defesa do Consumidor**

http://www.mj.gov.br/dpdc/sndc.htm.

# **20. Glossário**

Seguem alguns termos técnicos relacionados a Escola Profissionalizante, fonte: https://www.significados.com.br/.http://www.portaldosprofessores.ufscar.br/glossario.jsp

<span id="page-21-0"></span>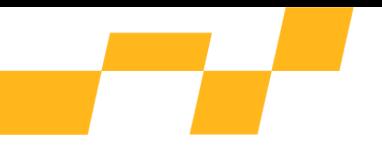

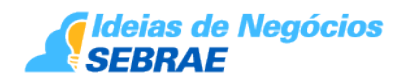

**CURSO EAD**: É uma forma de ensino/aprendizagem mediados por tecnologias que permitem que o professor e o aluno estejam em ambientes físicos diferentes.

**CURSOS LIVRES**: é uma modalidade de educação não-formal de duração variável, destinada a proporcionar aos estudantes e trabalhadores conhecimentos que lhe permitam profissionalizar-se, qualificar-se e atualizar-se para o trabalho.

**CURSOS SEMI-PRESENCIAIS**: É uma forma de ensino/aprendizagem que oferece uma parte das aulas em formato presencial e a outra parte a distância.

**INSTRUTOR**: é um tipo de educador focado em repassar determinado conteúdo. Ele precisa ser alguém com alto nível de conhecimento técnico.

**MÍDIA DIGITAL**: é toda comunicação feita através da Internet. Portanto, banners em sites, anúncios pagos feito através do Facebook, comerciais que antecedem vídeos no Youtube, Links Patrocinados e Anúncios feitos no Instagram, são alguns dos exemplos de Mídia Digital.

**PORTFÓLIO:** Termo adotado do vocabulário de publicitários que se refere, nesse âmbito, a um cartão de visitas, à descrição de uma pessoa no que tange ao campo profissional. Dessa forma, o objetivo de um portfólio é mostrar os trabalhos de um profissional, sempre se ressaltando a ideia de colocar apenas seus melhores trabalhos.

**ORIENTAÇÃO PROFISSIONAL:** Dentro do vasto campo de Orientação Educacional, encontramos uma área mais específica, a Orientação Profissional, a qual tem por finalidade auxiliar o indivíduo a realizar sua escolha profissional de forma consciente, compreendendo o mundo do trabalho, ajustando-se a ele

**TECNOLOGIA DA INFORMAÇÃO E COMUNICAÇÃO**: Muito se houve falar, atualmente, nas Tecnologias da Informação e Comunicação, também conhecidas como TICs, e que todas as pessoas, de uma forma ou de outra, estão em contato com elas. Podemos encontrá-las nos caixas eletrônicos dos bancos, nas linhas de produção das industrias e até mesmo em nossas próprias casas, com a Internet, as câmeras digitais, o computador, etc.

# **21. Dicas de Negócio**

Um componente estratégico para o sucesso do empreendimento é a contratação de professores/instrutores com alto nível de conhecimento técnico.

O processo de contratação de instrutores deve ser criterioso, pois estes profissionais são os principais fatores de qualidade dos cursos ministrados. Um bom professor é capaz de transmitir com eficiência os conteúdos do curso e motivar os alunos para o aprendizado.

Uma importante fonte de receita pode ser obtida através de convênios com empresas oferecendo "pacotes de cursos" aos empresários para aprimorar sua mão-de-obra.

A divulgação da empresa e dos serviços prestados pela internet, através da criação de site e de redes sociais, já pode ser considerada uma ação mandatória para este setor da prestação de serviços. É hoje um dos principais cartões de visitas da empresa, sendo portanto,

<span id="page-22-0"></span>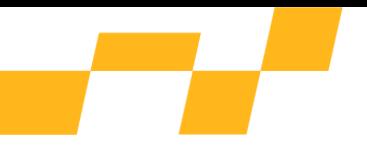

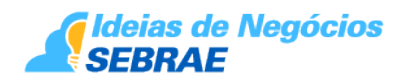

fundamental um bom desenho do site, um visual que transmita profissionalismo e atenção ao cliente.

A presença do proprietário em tempo integral é fundamental para o sucesso do empreendimento.

Procurar fidelizar a clientela com ações de pós-venda, como: remessa de cartões de aniversário, comunicação de novos serviços e novos produtos ofertados, contato telefônico lembrando eventos e promoções.

# **22. Características Específicas do Empreendedor**

Neste seguimento, o empreendedor precisa estar atento às tendências do mercado. É aconselhável uma auto-análise para verificar qual a situação do futuro empreendedor frente a esse conjunto de características e identificar oportunidades de desenvolvimento.

Segue algumas características, podem ajudar no sucesso do empreendimento:

- Ter paixão pela atividade e conhecer bem o ramo de negócio;

- Pesquisar e observar permanentemente o mercado onde está instalado, promovendo ajustes e adaptações no negócio;

- Ter atitude e iniciativa para promover as mudanças necessárias;
- Acompanhar o desempenho dos concorrentes;
- Saber administrar todas as áreas internas da empresa;
- Saber negociar, vender benefícios e manter clientes satisfeitos;
- Ter visão clara de onde quer chegar;
- Planejar e acompanhar o desempenho da empresa;
- Ser persistente e não desistir dos seus objetivos;
- Manter o foco definido para a atividade empresarial;
- Ter coragem para assumir riscos calculados;
- Estar sempre disposto a inovar e promover mudanças;

- Ter grande capacidade para perceber novas oportunidades e agir rapidamente para aproveitá-las;

- Enxergar oportunidade, aonde outras pessoas só vêm ameaças;

- Aprender com os erros dos outros empresários, evitando assim perdas de tempo e dinheiro.

<span id="page-23-0"></span>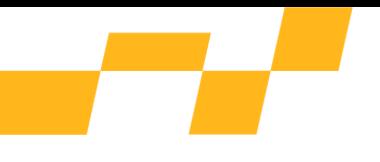

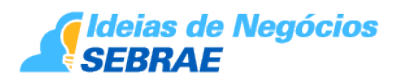

Além disso, é importante que o empreendedor tenha aptidão para o negócio e vontade de aprender buscando informações em centros tecnológicos, cursos, livros e revistas especializadas ou com pessoas que atuam na área.

É certo que será muito difícil encontrar todas essas características em uma única pessoa. Caso você consiga se identificar com pelo menos metade delas, está ótimo. Comece agora mesmo a trabalhar para buscar um incremento nesse percentual. Você é capaz, busque ajuda, procure instituições como o Sebrae (www.sebrae.com.br ou 0800 570 0800). Leia, estude, pesquise, só depende de você, acredite!

# **23. Bibliografia Complementar**

Marisa; Alboni Dudeque Pianovski Vieira, Antonio de Souza Junior: A Educação Profissional No Brasil, Parana, 2016.

Teaching and Taining Vocational Learners, Tradução, Théo Amom, Ensino e Treinamento Profissional – Série Tecne, Revista Técnica, 2015

Relatório da Federação Nacional das Escolas Particulares (FENEP), https://www.fenep.org.br/fileadmin/user\_upload/RELATORIO-COMPLETO4-4-Reduzido-1.pdf. Acesso em 27 de novembro de 2019.

Total da população conectada a internet. https://g1.globo.com/economia/tecnologia/noticia/2019/08/28/uso-da-internet-no-brasilcresce-e-70percent-da-populacao-esta-conectada.ghtml. Acesso em 27 de novembro de 2019.

Historia dos cursos profissionalizantes: http://www.ipae.com.br/pub/pt/cme/cme\_162/index.htm. Acesso em 27 de novembro de 2019.

Sebrae, cursos profissionalizantes.

https://www.sebrae.com.br/sites/PortalSebrae/ufs/ap/artigos/como-montar-um-cursotecnico-profissionalizante,dc7752590aa2f510VgnVCM1000004c00210aRCRD. Acesso em 28 de novembro de 2019.

# **24. Fonte de Recurso**

Para obter recursos, o empreendedor pode buscar junto às agências de fomento linhas de crédito que podem ajudá-lo no início do negócio. Existem instituições financeiras que possuem linhas de crédito voltadas para o pequeno negócio e que são lastreadas pelo Fundo de Aval às Micro e Pequenas Empresas (Fampe), em que o Sebrae pode ser avalista complementar de financiamentos para pequenos negócios, desde que atendidos alguns requisitos preliminares. Outras informações podem ser obtidas na página do Sebrae na web [\(http://www.sebrae.com.br/sites/PortalSebrae/sebraeaz/fundo-de-aval-do-sebrae-oferece](http://www.sebrae.com.br/sites/PortalSebrae/sebraeaz/fundo-de-aval-do-sebrae-oferece-garantia-para-os-pequenos-negocios,ac58742e7e294410VgnVCM2000003c74010aRCRD)[garantia-para-os-pequenos-](http://www.sebrae.com.br/sites/PortalSebrae/sebraeaz/fundo-de-aval-do-sebrae-oferece-garantia-para-os-pequenos-negocios,ac58742e7e294410VgnVCM2000003c74010aRCRD)

[negocios,ac58742e7e294410VgnVCM2000003c74010aRCRD](http://www.sebrae.com.br/sites/PortalSebrae/sebraeaz/fundo-de-aval-do-sebrae-oferece-garantia-para-os-pequenos-negocios,ac58742e7e294410VgnVCM2000003c74010aRCRD)).

<span id="page-24-0"></span>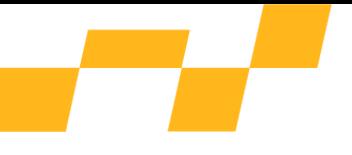

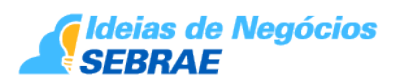

# **25. Planejamento Financeiro**

Ao empreendedor não basta vocação e força de vontade para que o negócio seja um sucesso. Independentemente do segmento ou tamanho da empresa, é necessário que haja um controle financeiro adequado que permita a mitigação de riscos de insolvência em razão do descasamento contínuo de entradas e saídas de recursos. Abaixo, estão listadas algumas sugestões que auxiliarão na gestão financeira do negócio:

• Fluxo de caixa:

O controle ideal sobre as despesas da empresa é realizado por meio do acompanhamento contínuo da entrada e da saída de dinheiro através do fluxo de caixa. Esse controle permite ao empreendedor visão ampla da situação financeira do negócio, facilitando a contabilização dos ganhos e gestão da movimentação financeira. A medida que a empresa for crescendo, dificultando o controle manual do fluxo de caixa, tornando difícil o acompanhamento de todas as movimentações financeiras, o empreendedor poderá investir na aquisição de softwares de gerenciamento.

• Princípio da entidade:

O patrimônio da empresa não se mistura com o de seu proprietário. Portanto, jamais se deve confundir a conta pessoal com a conta empresarial, isso seria uma falha de gestão gravíssima que pode levar o negócio à bancarrota. Ao não separar as duas contas, a lucratividade do negócio tende a não ser atingida, sendo ainda mais difícil reinvestir os recursos, gerados pela própria operação. É o caminho certo para o fracasso empresarial.

• Despesas:

O empreendedor deve estar sempre atento para as despesas de rotina como água, luz, material de escritório, internet, produtos de limpeza e manutenção de equipamentos. Embora pequenas, o seu controle é essencial para que não reduzam a lucratividade do negócio.

• Reservas/Provisões:

Esse recurso funcionará como um fundo de reserva, o qual será composto por um percentual do lucro mensal - sempre que for auferido. Para o fundo de reserva em questão, poderá ser estabelecido um teto máximo. Quando atingido, não haverá necessidade de novas alocações de recursos, voltando a fazê-las apenas no caso de recomposição da reserva utilizada. Esse recurso provisionado poderá ser usado para cobrir eventuais desembolsos que ocorram ao longo do ano.

• Empréstimos:

Poderão ocorrer situações em que o empresário necessitará de recursos para alavancar os negócios. No entanto, não deverá optar pela primeira proposta, mas estar atento ao que o mercado oferece, pesquisando todas as opções disponíveis. Deve te cuidado especialmente com as condições de pagamento, juros e taxas de administração. A palavra-chave é renegociação, de forma a evitar maior incidência de juros.

<span id="page-25-0"></span>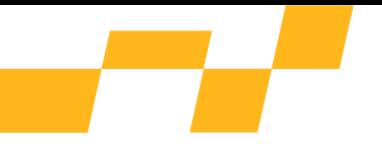

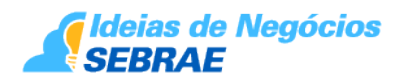

• Objetivos:

Definidos os objetivos, deve-se elaborar e implementar os planos de ação, visando amenizar erros ou definir ajustes que facilitem a consecução dos objetivos financeiros estabelecidos.

• Utilização de softwares:

As novas tecnologias são de grande valia para a realização das atividades de gerenciamento, pois possibilitam um controle rápido e eficaz. O empreendedor poderá consultar no mercado as mais variadas ferramentas e escolher a que mais adequada for a suas necessidades.

# **26. Produtos e Serviços - Sebrae**

Aproveite as ferramentas de gestão e conhecimento criadas para ajudar a impulsionar o seu negócio. Para consultar a programação disponível em seu estado, entre em contato pelo telefone 0800 570 0800. Confira as principais opções de orientação empresarial e capacitações oferecidas pelo Sebrae:

• Cursos onlines e gratuitos:<http://www.sebrae.com.br/sites/PortalSebrae/cursosonline>

 • Para desenvolver o comportamento empreendedor: Empretec – Metodologia da Organização das Nações Unidas (ONU) que proporciona o amadurecimento de características empreendedoras, aumentando a competitividade e as chances de permanência no mercado: [http://goo.gl/SD5GQ9;](http://goo.gl/SD5GQ9)

• Para quem quer começar o próprio negócio:

Plano de Negócios - O plano irá orientá-lo na busca de informações detalhadas sobre o ramo, os produtos e os serviços a serem oferecidos, além de clientes, concorrentes, fornecedores e pontos fortes e fracos, construindo a viabilidade da ideia e na gestão da empresa: <http://goo.gl/odLojT>

• Para quem quer inovar:

o Ferramenta Canvas online e gratuita - A metodologia Canvas ajuda o empreendedor a identificar como pode se diferenciar e inovar no mercado:<https://www.sebraecanvas.com/#/>;

o ALI - O Programa Agentes Locais de Inovação (ALI) é um acordo de cooperação técnica com o CNPq, com o objetivo de promover a prática continuada de ações de inovação nas empresas de pequeno porte:<http://goo.gl/3kMRUh>.

# **27. Sites Úteis**

- Portal Sebrae: <http://www.sebrae.com.br/sites/PortalSebrae>
- Simulado de negócios Sebrae: <http://simulador.ms.sebrae.com.br>
- https://www.fenep.org.br/

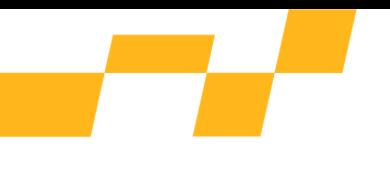

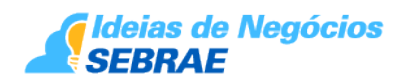

• http://www.abed.org.br/site/pt/

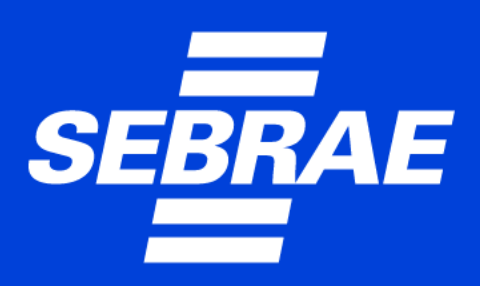

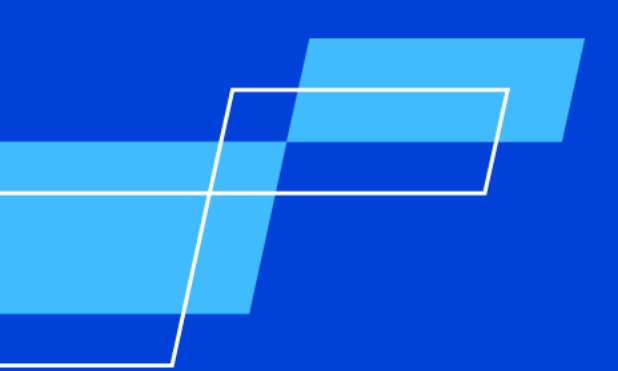